#### Dynamické rozvrhování

Bc. Miroslava Plachá

### Téma a motivace

- Rozvrh dynamicky se měnící množiny úloh na dynamicky se měnící množinu clusterů
- Výpočty v Metacentru
- Přístup pomocí programování <sup>s</sup> omezujícími podmínkami
- Integrace do simulátoru Alea

# Použité nástroje I

- Choco
	- – Systém v Javě pro programování <sup>s</sup> omezujícími podmínkami
	- and the state of the state Snadná definice omezení, heuristik výběru…
	- –Systém model/solver

 $A + B^{\ast}C = E$ 

model.addConstraint(Choco.eq(E, Choco.plus(A, Choco.mult(B,C)))

# Použité nástroje II

- Alea
	- –simulátor gridu s výpadky
	- and the state of the state Java, GridSim
	- and the state of the state integrované algoritmy (FIFO, ESG, PBS…)
	- –reálné sady úloh (Metacentrum…)
	- and the state of the state komunikace pomocí zpráv
	- and the state of the state neumožňuje rozvrhnutí úlohy paralelně mezi dva clustery

## Definice problému

- Zdroje
	- 140 jednotlivé clustery/stroje
	- charaktoristika (lokaco charakteristika (lokace, sí ť, operační systém, licence…)
	- počet CPU
- I llal Úlohy
	- –uživatelem zadané programy
	- and the state of the vyžadované parametry zdroje
	- and the state of the vyžadovaný počet CPU
	- –fronta
- Cíl: efektivní rozvržení úloh na zdroje

### Optimalizační funkce

- non-delayed jobs
	- nočet úloh kt počet úloh které skončí do limitu
- tardiness
	- $-$ nrı $^{\circ}$ ım průměrná doba překročení limitu
- waiting time
	- ctart tir start\_time – arrival\_time
- response time
	- finich tim finish\_time – arrival\_time
- slowdown
	- *I*finick (finish\_time – arrival\_time)/cpu\_time
- weighted slowdown (awsd)
	- –(cpu\_count\* cpu\_time) \* slowdown
- weighted response (awrt)
	- –(cpu\_count \* cpu\_time) \* response

### Model - základní prvky

- • Úloha (gridlet)
	- –specifická množina požadavků
	- and the state of the state odhad délky trvání (deadline)
- Cluster (resource)
	- –množina vlastností
	- počet CPU
	- and the state of the state seznamy resInExec a resSchedule

### Struktura CP řešiče

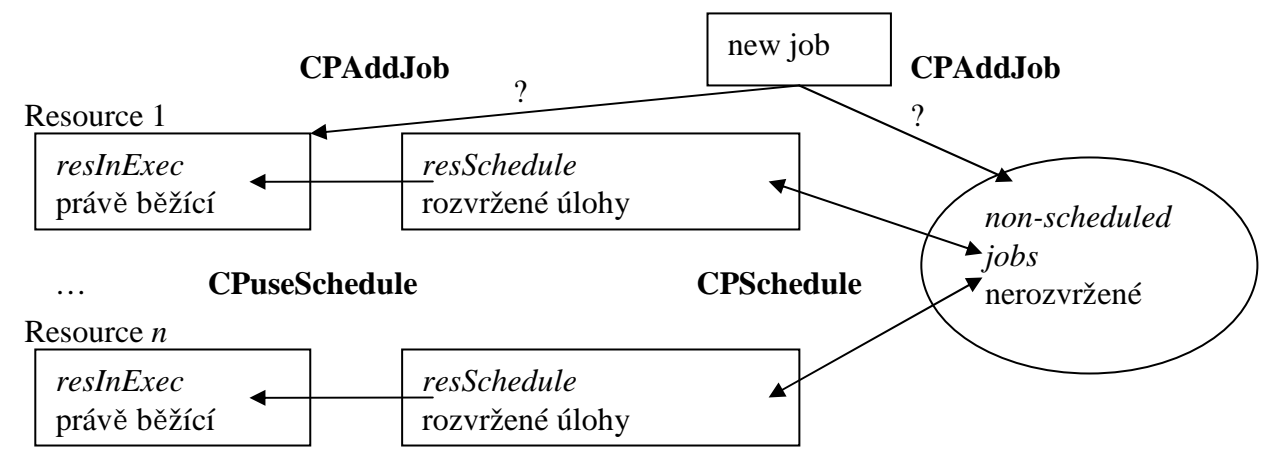

- Seznam non-scheduled jobs
	- nerozvržené úlohy
- CPAddJob
	- matoda metoda reagující na nově příchozí úlohu
- CPSchedule
	- vlastni roz vlastní rozvrhování pomocí kumulativního omezení
- CPuseSchedule
	- nosilani uloh n posílání úloh na stroje z resSchedule

# Volání řešič<sup>e</sup> I

- Zpráva "Přijetí úlohy"
- •Zpráva "Úloha dokončena" – volný zdroj
- Zpráva "Selhání zdroje"
- Zpráva "Obnovení zdroje"
- Nejprve CPuseSchedule maximalizace zatížení
- Podmíněno minimalizace zbytečného rozvrhování
	- **Links of the Company** <sup>č</sup>as
	- –záleží na zprávě

#### Volání řešič<sup>e</sup> II – rozbor podmínek

- **Deadlock** detekována úloha, která nemůže být spuštěná
- **EmptyResSchedule**
	- nutné rozlišit nechtěný stroj od nevytíženého
	- Existuje resource *i* : *i*.resSchedule.size() == 0 AND existuje gridlet *j*:<br>isSuitable(*i,j*).
- **Nová úloha** (pod limit)
	- CPSchedule
- **Volný zdroj**
	- CPuseSchedule
	- if (deadlock || EmptyResSchedule) CPSchedule
- **Obnovení stroje**
	- CPuseSchedule
	- if (CPuseSchedule == 0 || deadlock || EmptyResSchedule) CPSchedule
- **Selhání stroje** 
	- CPuseSchedule
	- if (deadlock) CPSchedule

### Algoritmus I

- •resource\_list – list of all resources
- sorted\_resource\_list list of all resources sorted by the mips count  $\bullet$
- •resource.resSchedule – list of jobs scheduled for resource and currently not running
- •resource.resInExec – list of jobs currently running on resource
- $\bullet$ non\_scheduled\_jobs – list of non-scheduled jobs
- $\bullet$ IF scheduler is currently not running
- •**THEN**

•

•

- SWITCH message•
- •CASE "new job arrived":
- •IF size of non\_scheduled\_jobs  $>$  limit
- •**THEN** 
	- CPAddJob new\_job
- •ELSE
- non\_scheduled\_jobs <sup>←</sup> non\_scheduled\_jobs <sup>∪</sup> new\_job •
	- **CPSchedule**
- •FI
- •break

## Algoritmus II

- •CASE ..free resource":
- •CPuseSchedule
- IF deadlock OR ( exists resource from resource\_list: resource.resSchedule is empty•
	- AND exists job from non\_scheduled\_jobs: job can be run on resource)
- •**THEN** 
	- CPSchedule
- •FI
- •break
- •

•

•

- •CASE ..resource restart occured":
- •scheduled := CPuseSchedule
- IF deadlock OR scheduled  $== 0$ •
- •OR ( exists resource from resource\_list: resource.resSchedule is empty
- AND exists job from non\_scheduled\_jobs: job can be run on resource)•
- •**THEN** 
	- CPSchedule
- •FI
- •break
- •

•

# Algoritmus III

- •CASE "resource failure occured":
- •CPuseSchedule
- •IF deadlock
- •THEN
- CPSchedule•
- •FI
- •break
- •
- •DONE
- deadlock := false•
- •FI

### CPAddJob

- Možné scénář<sup>e</sup>
	- **Links of the Company** úlohu je možné ihned rozvrhnout – cena?
	- –úlohu není možné rozvrhnout
- Dvojí přístup
	- and the state of the resourceList =  $\{1, 2, 3\}$ , Dom $(g_1)$ ... Dom $(g_{n-1})$  =  $\{1, 2\}$ ,  $Dom(g_n) = \{1, 2, 3\}$
	- **Links of the Company** resSchedule.size() == 0
	- and the state of the rozvrhnout jen pokud může být spuštěna vs zařadit do prázdné fronty
- Jak určit limit?

# CPAddJob - algoritmus

- $\bullet$ job := new job
- IF size of non\_scheduled\_jobs <sup>&</sup>gt; limit
- $\bullet$ THEN
- •FOR resource IN sorted\_resource\_list DO
- IF job can be currently assign to resource AND resource.resSchedule empty•
- •THEN
- •resource.resInExec ← resource.resInExec ∪ job<br>hreak
- •break
- •FI
- •DONE
- •
- •IF job was not assign
- •**THEN**
- non\_scheduled\_jobs <sup>←</sup> non\_scheduled\_jobs <sup>∪</sup> job •
- •FI
- •FI

#### Experiment limit I

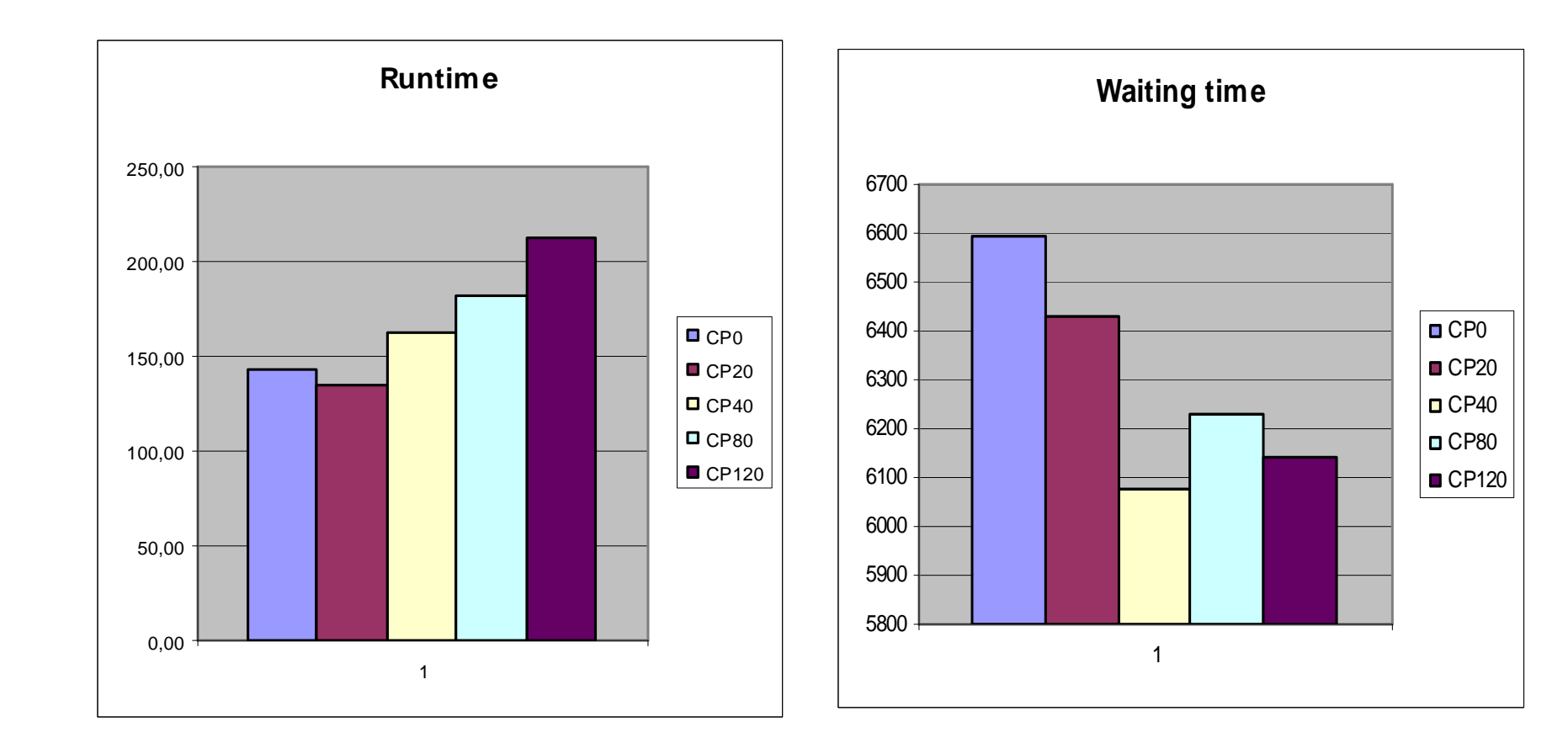

#### Experiment limit II

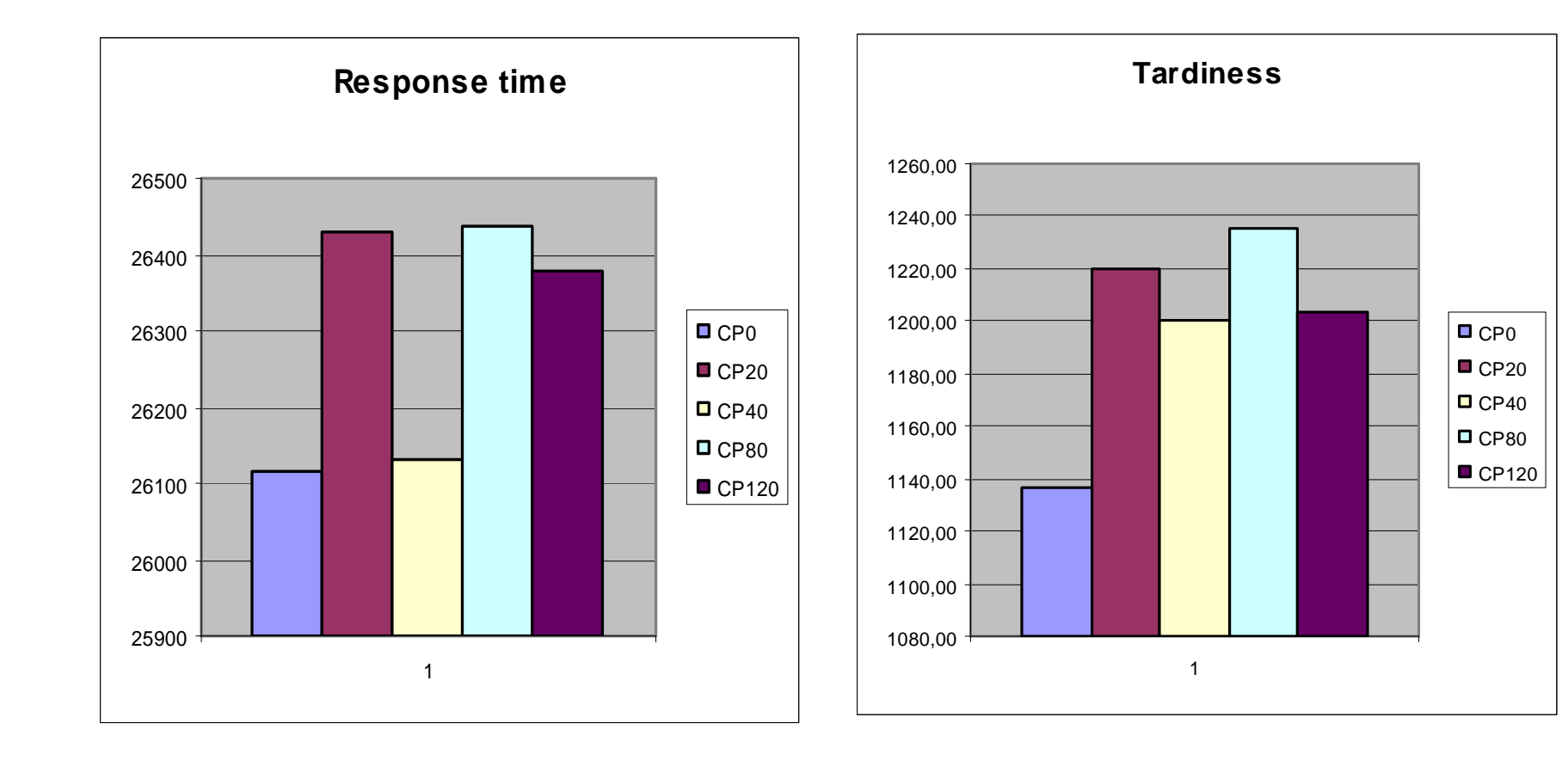

### Jak daleko zajít?

- vkládání i do prázdného resSchedule <sup>m</sup>ůže mít za následek zhoršení, kterému by se předešlo rozvrhnutím
- cena vs efektivnost
- Konkrétní čísla v Metacentru:
	- and the state of the celkem úloh 103655

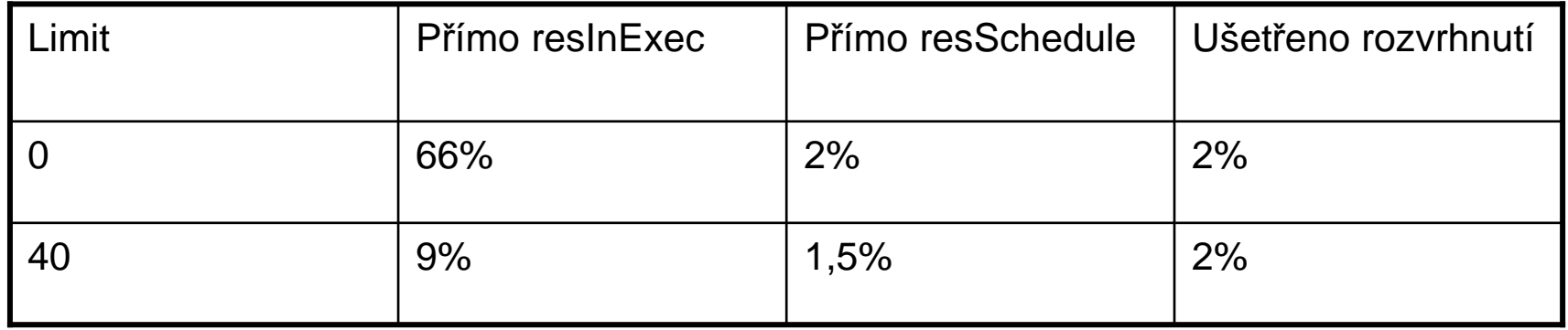

### Jak daleko zajít? Experiment

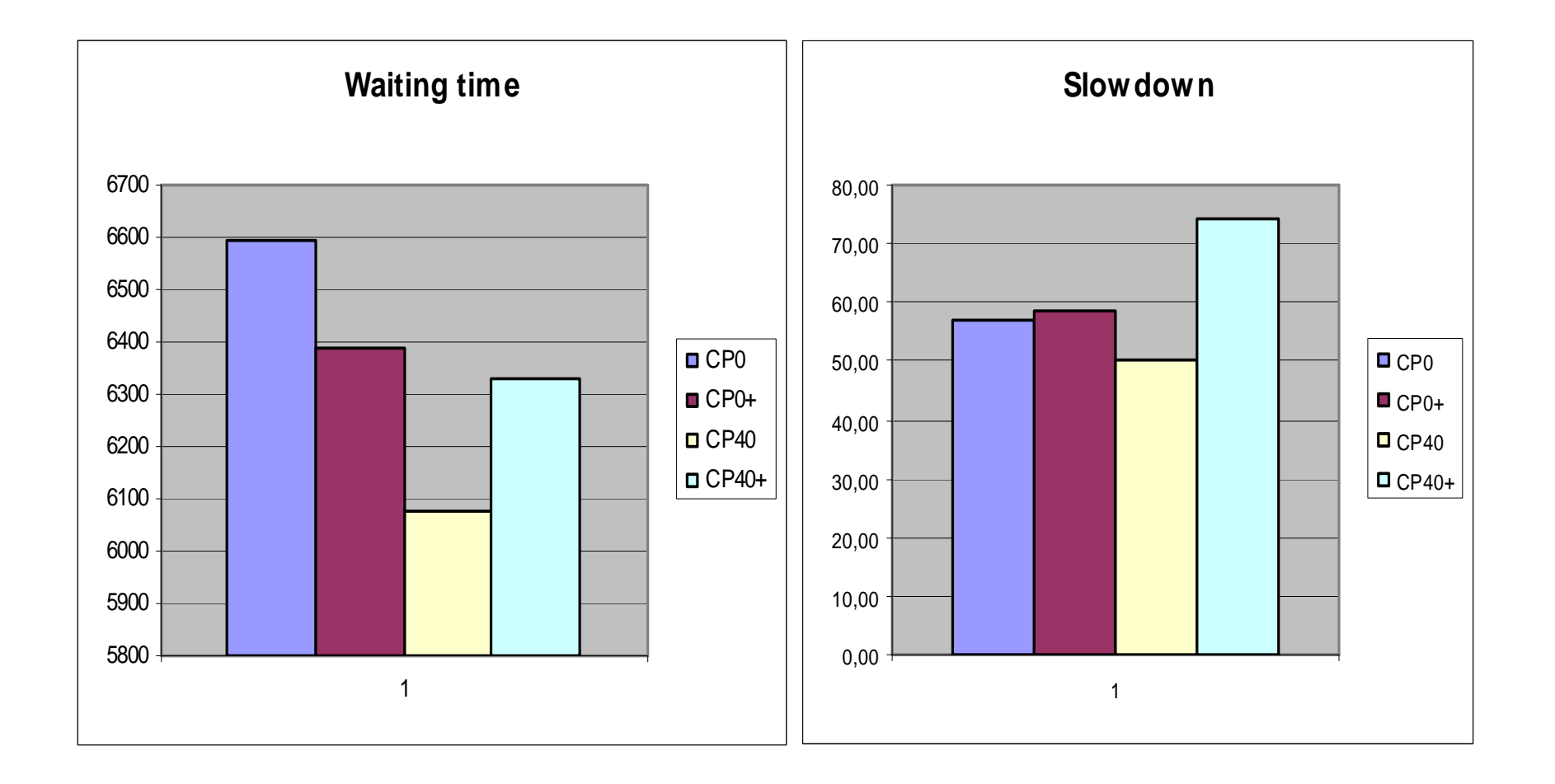

### CPuseSchedule

- posílání úloh na stroj v pořadí určeném řešičem.
- potenciální riziko výpadek vs úmyslnérozvržení
	- přeskočení úlohy v případě výpadku

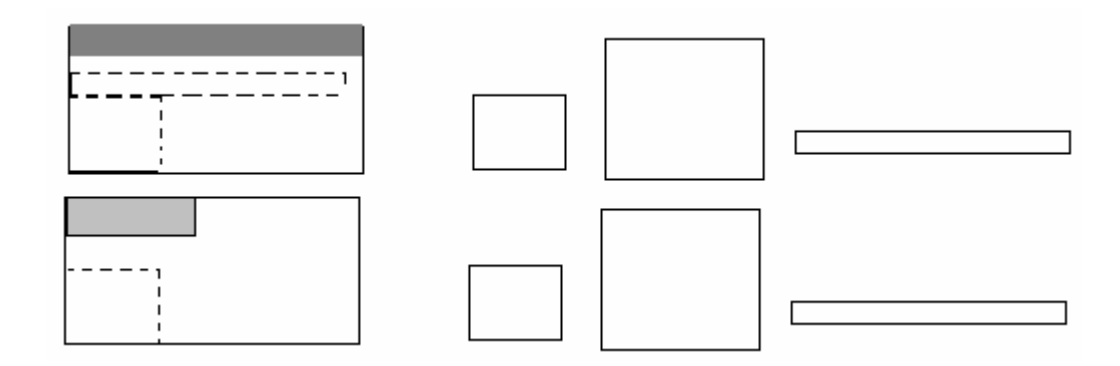

# CPuseSchedule - algoritmus

- •scheduled  $= 0$
- FOR resource IN resource\_list DO•
- WHILE next job in resource.resSchedule AND resource.free\_CPUs > 0 DO•
- •IF next job in resource.resSchedule can be run
- •**THEN**
- resource.resInExec← resource.resInExec ∪ dequeue(resource.resSchedule) •
- •scheduled++
- ELSEIF next job in resource.resSchedule cannot be ever run •
- •THEN
- deadlock := true•
- dequeue(resource.resSchedule)•
- •ELSE
- •break
- •FI
- •DONE
- •**DONE**
- RETURN scheduled•

### CPSchedule

- Určení množiny úloh pro rozvrhování
- Definice omezení
- Výpočet
- Seřazení úloh do resSchedule cluster<sup>ů</sup>
- Zpráva volající CPuseSchedule– simulace časové náročnosti

# Soubor úloh pro rozvrhování

- Variabilní
	- –seznam non-scheduled jobs
	- and the state of the state obsah resSchedule clusterů
- Pevné
	- –blank jobs
	- and the state of the state resInExec clusterů

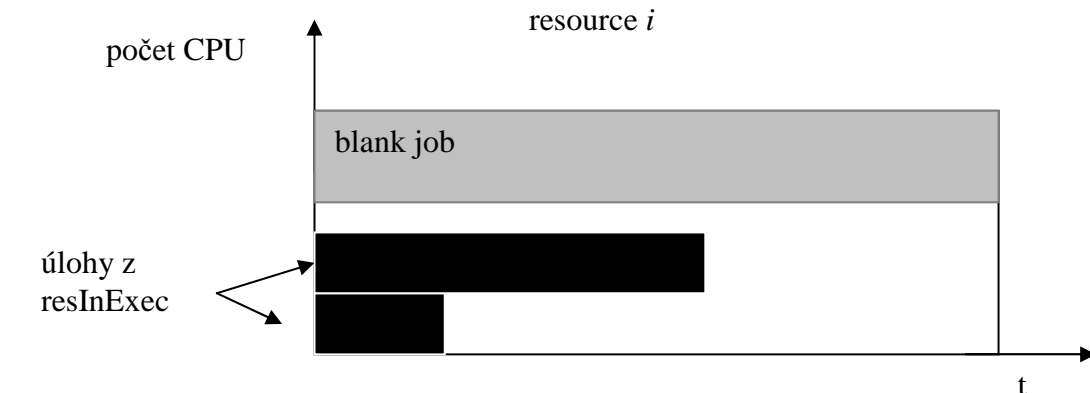

### Proměnné I

- <sup>∆</sup>t <sup>č</sup>asový interval na který rozvrhujeme
- Jak dlouho bude úloha trvat?
- čas vs abstrakce (short = 1, normal = 2, long = 3,  $\Delta t = 4$ )
- Blank úloha *i* na clusteru *j*:
	- –start[i] =  $j^*\Delta t$
	- –height[i] = maxCPU – j.CPU
	- –duration[i] =  $\Delta t$
- resInExec úloha *i* na clusteru *j*:
	- –start[i] =  $j^*\Delta t$
	- –height[i] = i.CPU
	- –duration[i] = ?

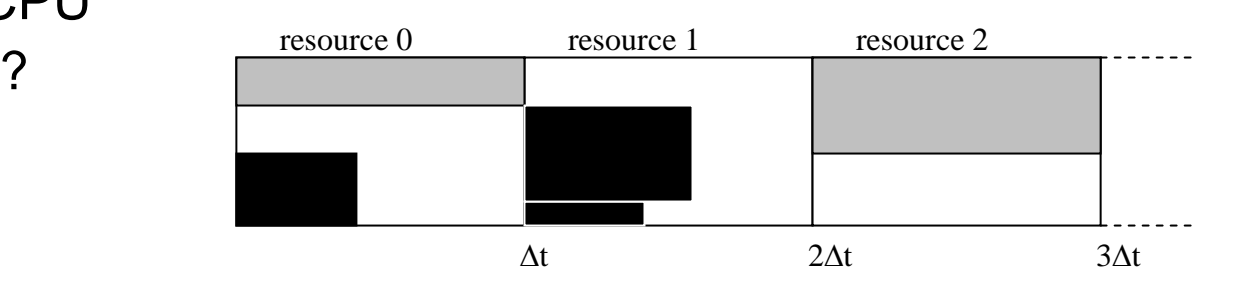

### Proměnné II

- • Nerozvržená úloha i:
	- –starts[i]; Dom(starts[i]) =  $0$  ..  $\Delta t$
	- –height[i] = i.CPU
	- rasnurealil: Dn resource[i]; Dom(resource[i]) = vyhovující stroje
		- enum
	- $-$  cunion subjob\_start[i]; Dom(subjob\_start[i]) = 0 .. resList.size()  $* \Delta t$
	- –subjob\_duration[i];

Dom(subjob\_duration[i]) =  $0$ .. min( $\Delta t$ , i.duration)

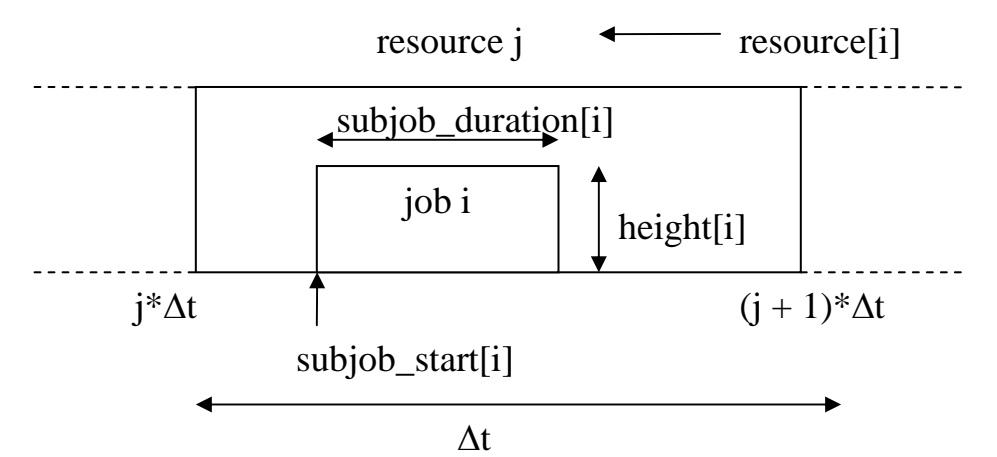

### Omezení

- • Nerozvržená úloha i:
	- –subjob\_start[i] =  $\Delta t$  \* resource[i] + starts[i]
	- –subjob\_duration[i] = min( $\Delta t$  - starts[i], min (i.duration,  $\Delta t$ ))
		- dovoluje rozvrhnout jen začátek úlohy
		- $\bullet\,$  nerozvrhnuté úlohy se "schovají" v délce trvání 0

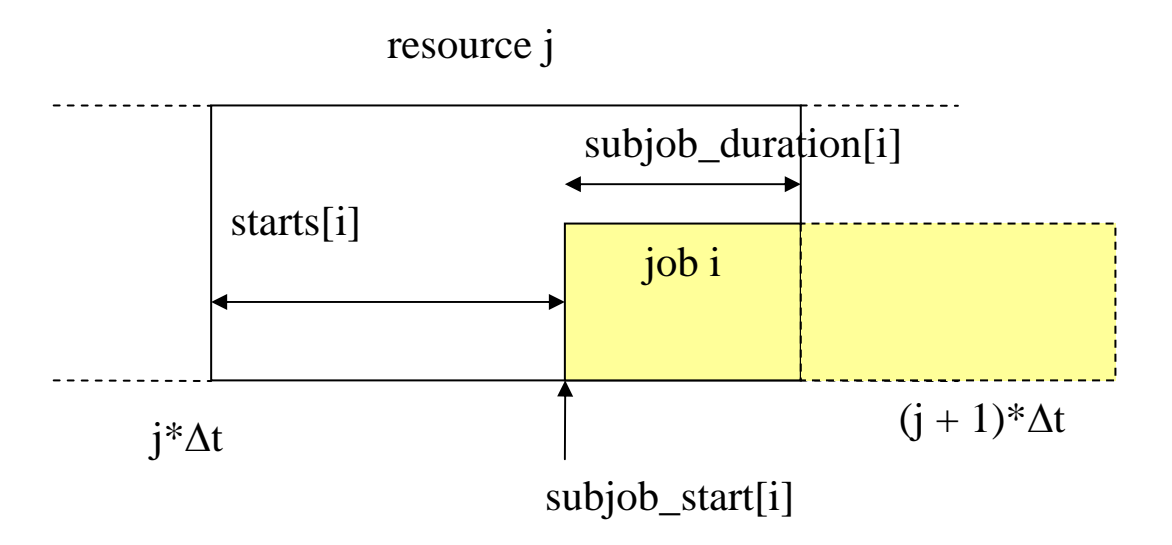

### Kumulativní omezení

- cumulative(starts, durations, heights, maxCPU)
- ve starts start[i] pro blank a resInExec úlohy, subjob\_start pro nerozvrhnuté
- Jak moc do budoucnosti je efektivní rozvrhovat? Příliš mnoho úloh - zpomalení

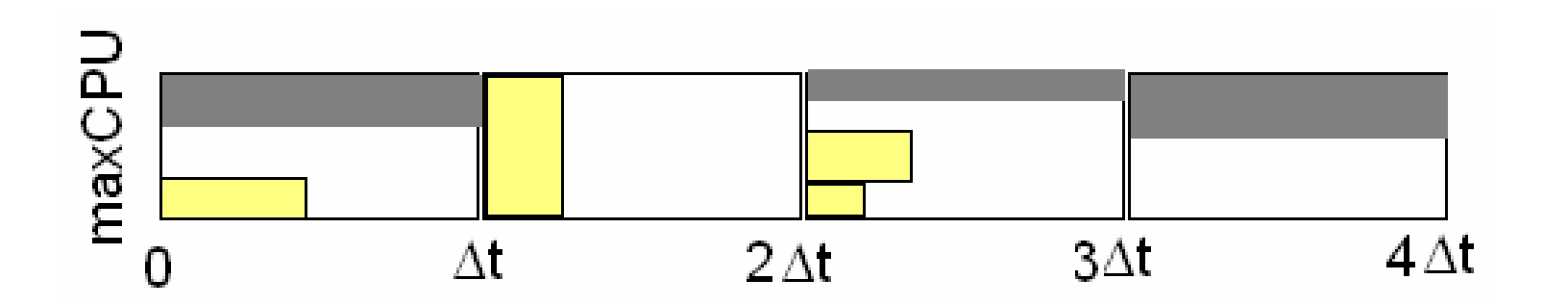

# Hledání řešení - heuristiky

- při hledání řešení se pouze přiřazují hodnoty proměnným resource[i] (enum) a starts[i] (definováno mezemi)
- heuristika výběru proměnné které <sup>i</sup>jako první?
	- –EarliestGridlet – preferuje v minulosti již přiřazené
	- –OldestGridlet – preferuje nejstarší
	- –HeaviestGridlet – preferuje "největší"
	- –SmallestDomain – preferuje nejvíce náročnou
- heuristika výběru hodnoty
	- –starts[i] - IncreasingDomain – co nejmenší čas
	- – resource[i] – co nejlukrativnější?
		- MinimalUsage FreeCPU/(InExec.size() + usage)
			- pokud shoda náhodně

#### Experiment - heuristiky

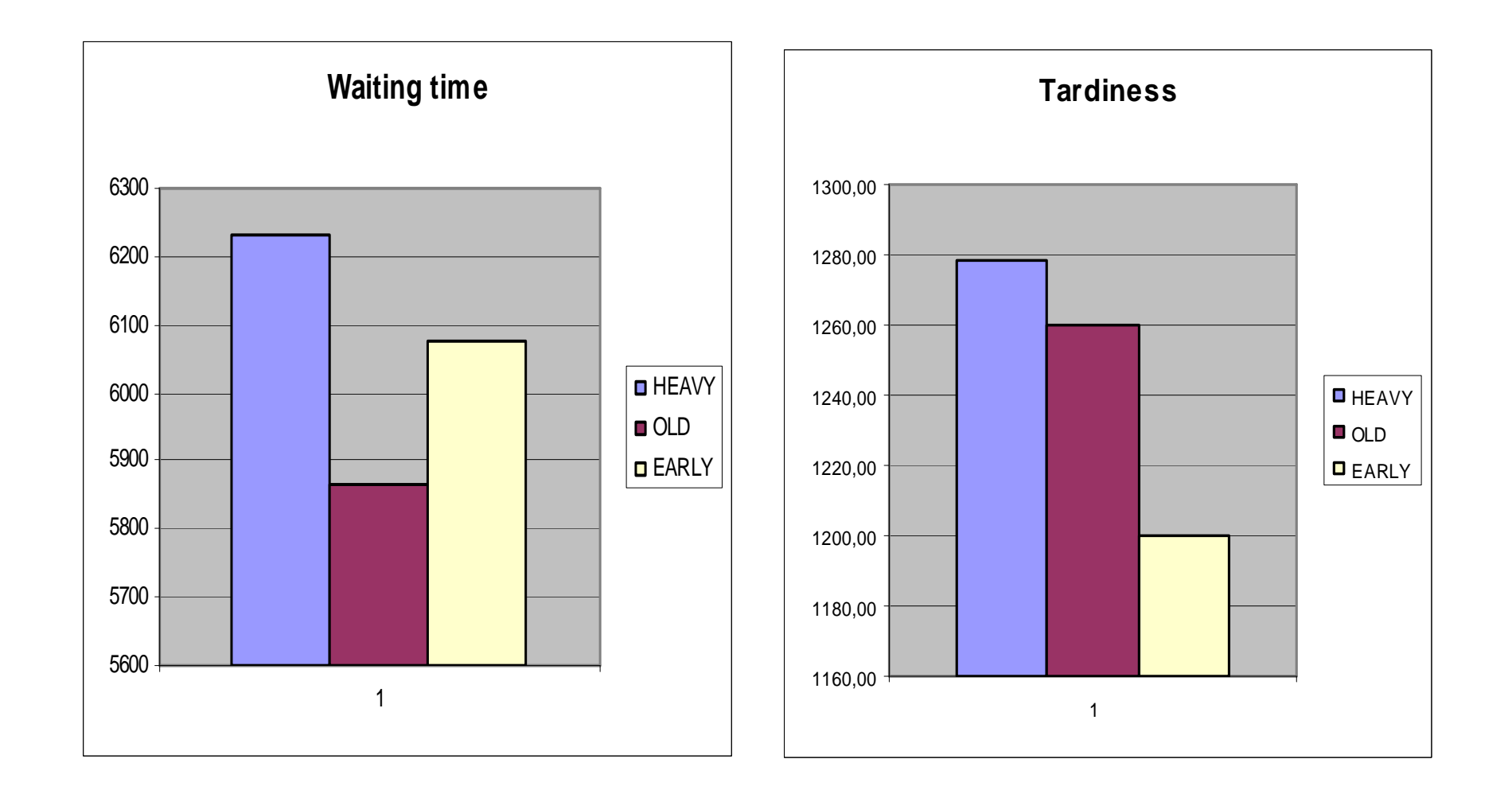

## Hledání řešení - výsledek

- Seznam úloh s přiřazenou začáteční dobou < ∆<sup>t</sup>
- Chronologické seřazení
- Seřazení dle výšky (nahrazuje 2D přístup)
- Zapsání do fronty resSchedule příslušného clusteru
- Nepřiřazené úlohy zůstávají v non-scheduledjobs

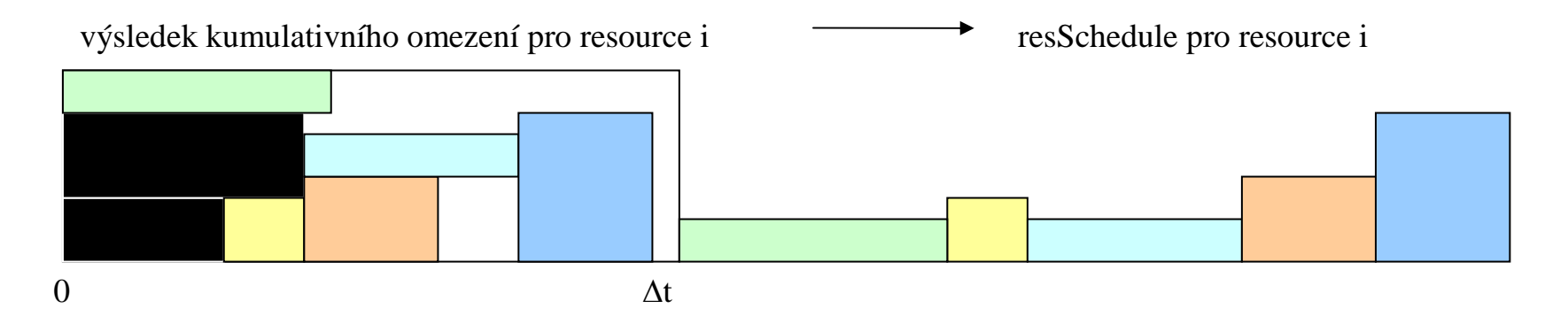

### **Optimalizace**

- Cena?
- Limit úloh pro provedení?
- Optimalizační funkce?

# Riziko nezachycení zprávy

- Rozvrhování trvá *x* sec a v čase  $t < x$  přijde zpráva
- Volný stroj zpožděná reakce  $x t$  sekund (CPuseSchedule bude voláno)
- Obnovení stroje dtto
- Selhání stroje detekce uvázlé úlohy, jinak OK
- Nová úloha nemůžeme kvůli probíhajícímu rozvrhování rozvrhnout hned – do příštího rozvrhování možná neefektivnost

# Časová náročnost

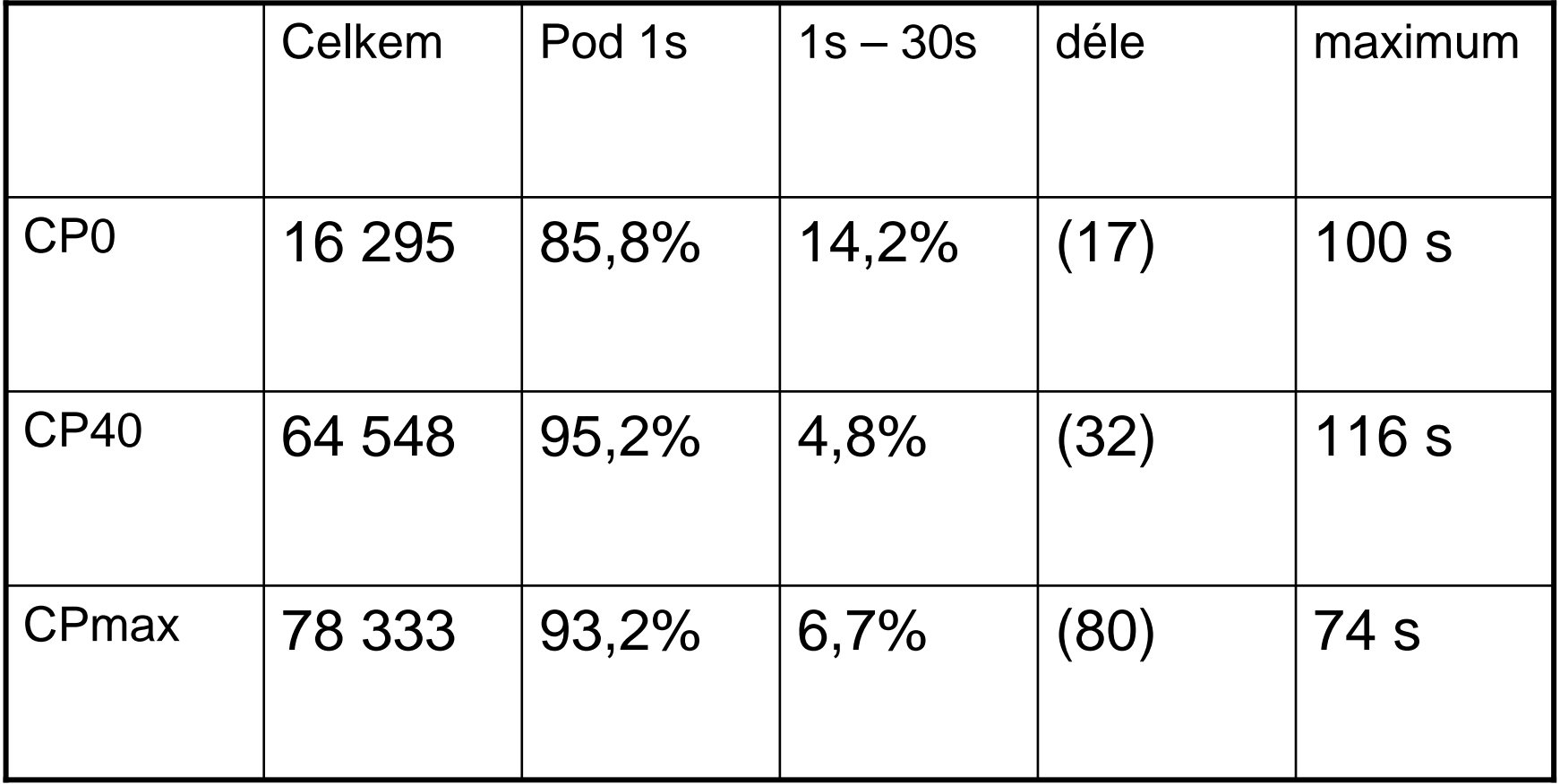

### Experimenty – srovnání I

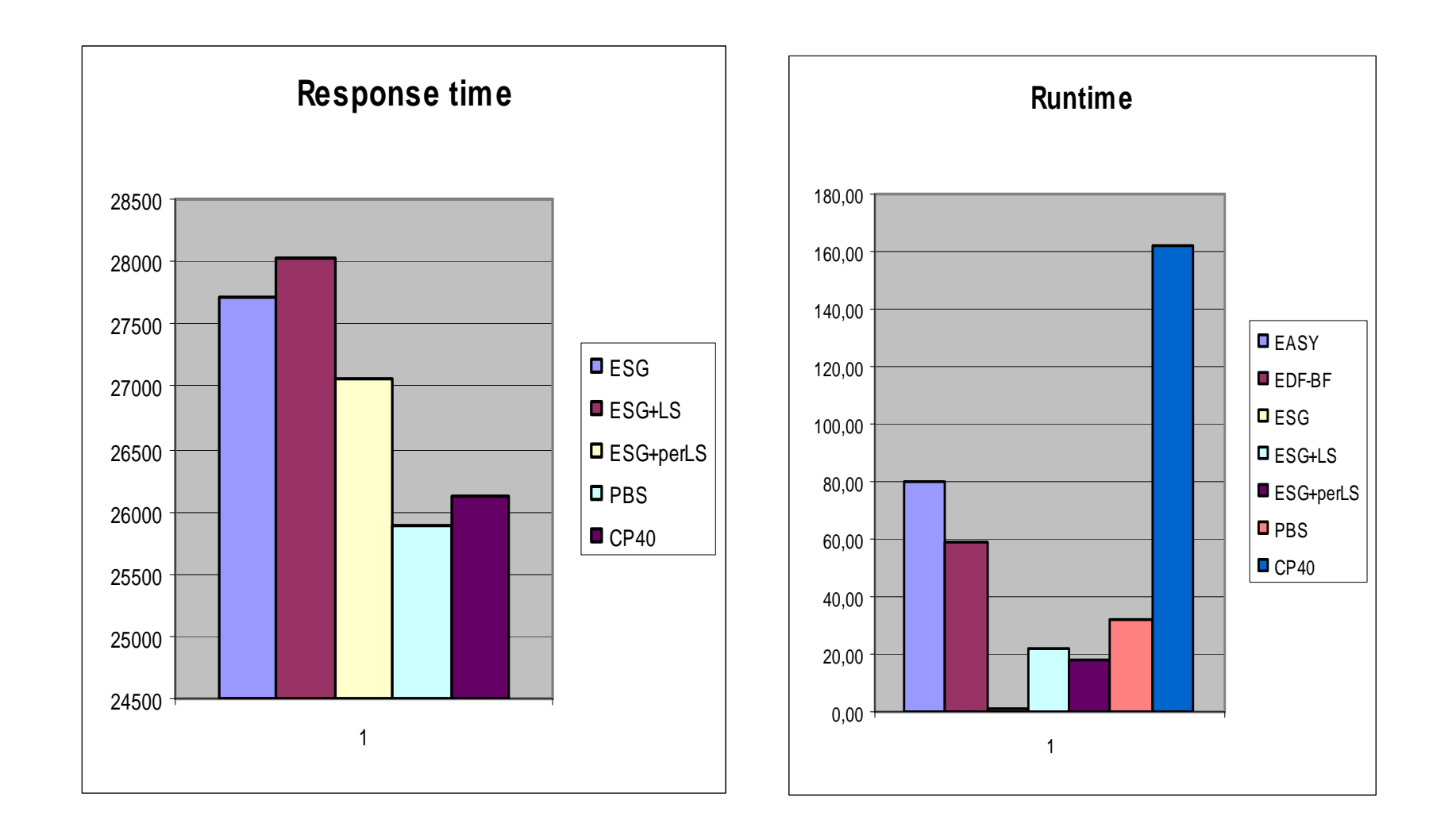

### Experimenty – srovnání II

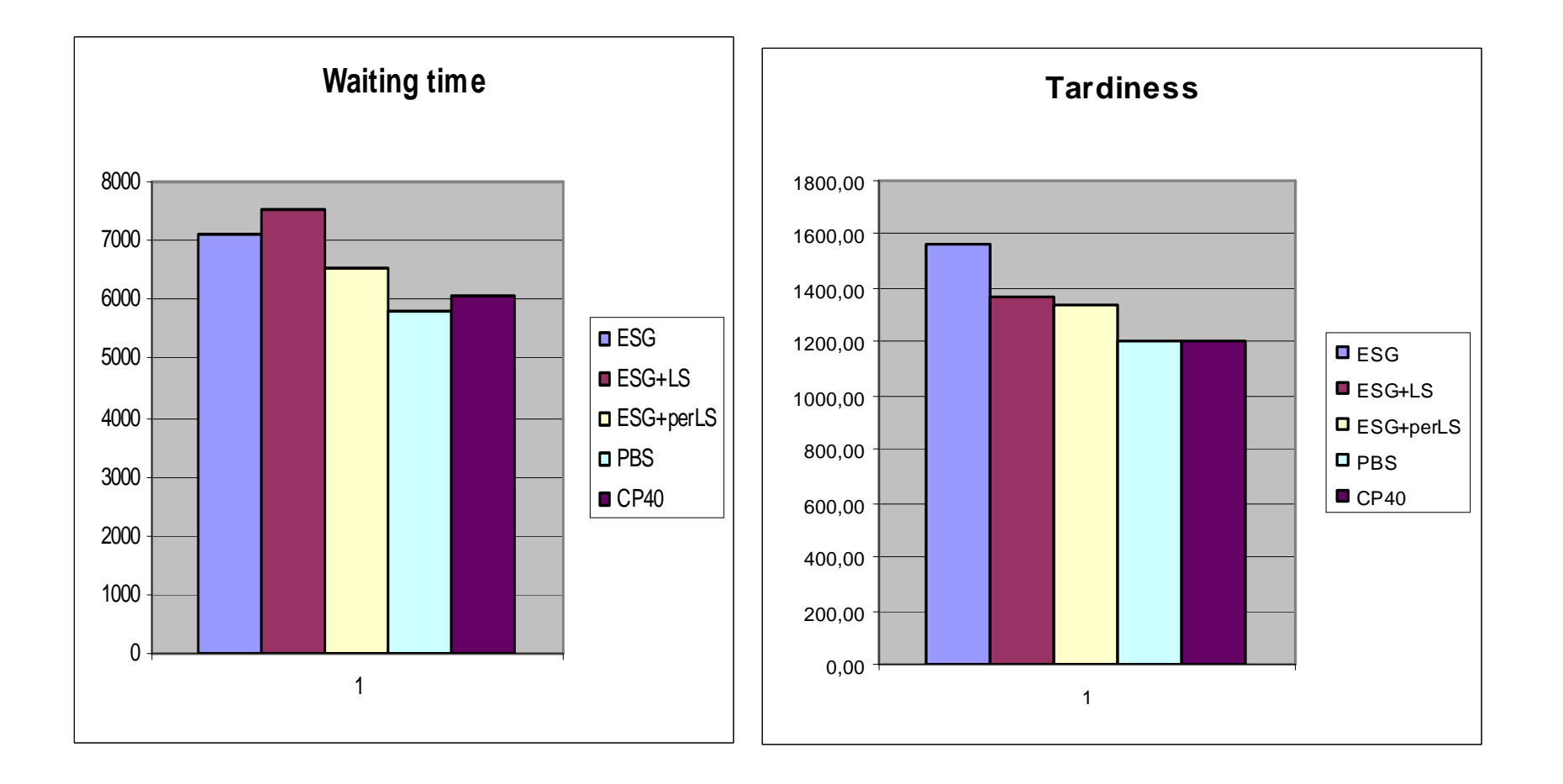

### Experimenty – srovnání II

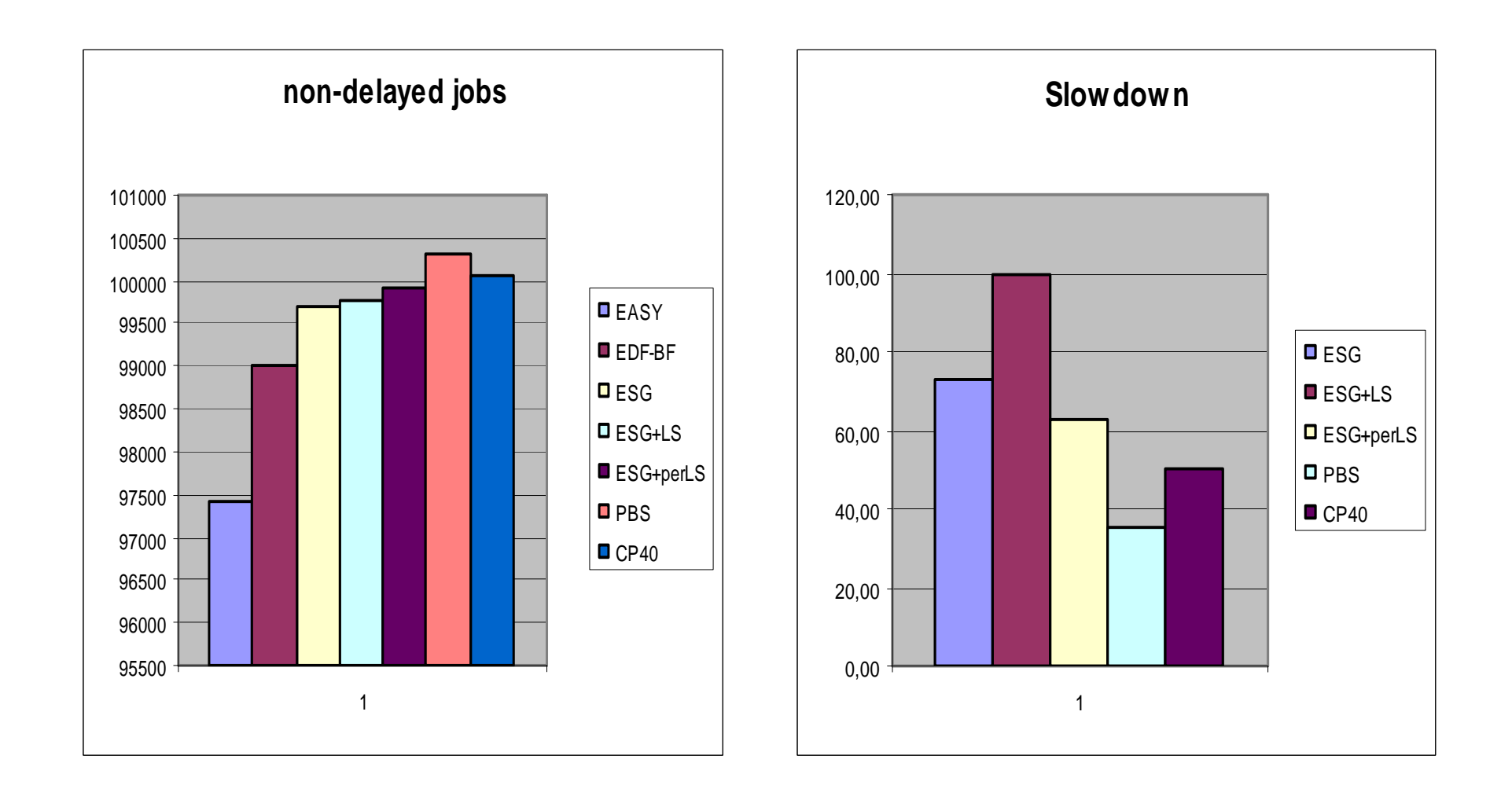

### Experimenty – srovnání III

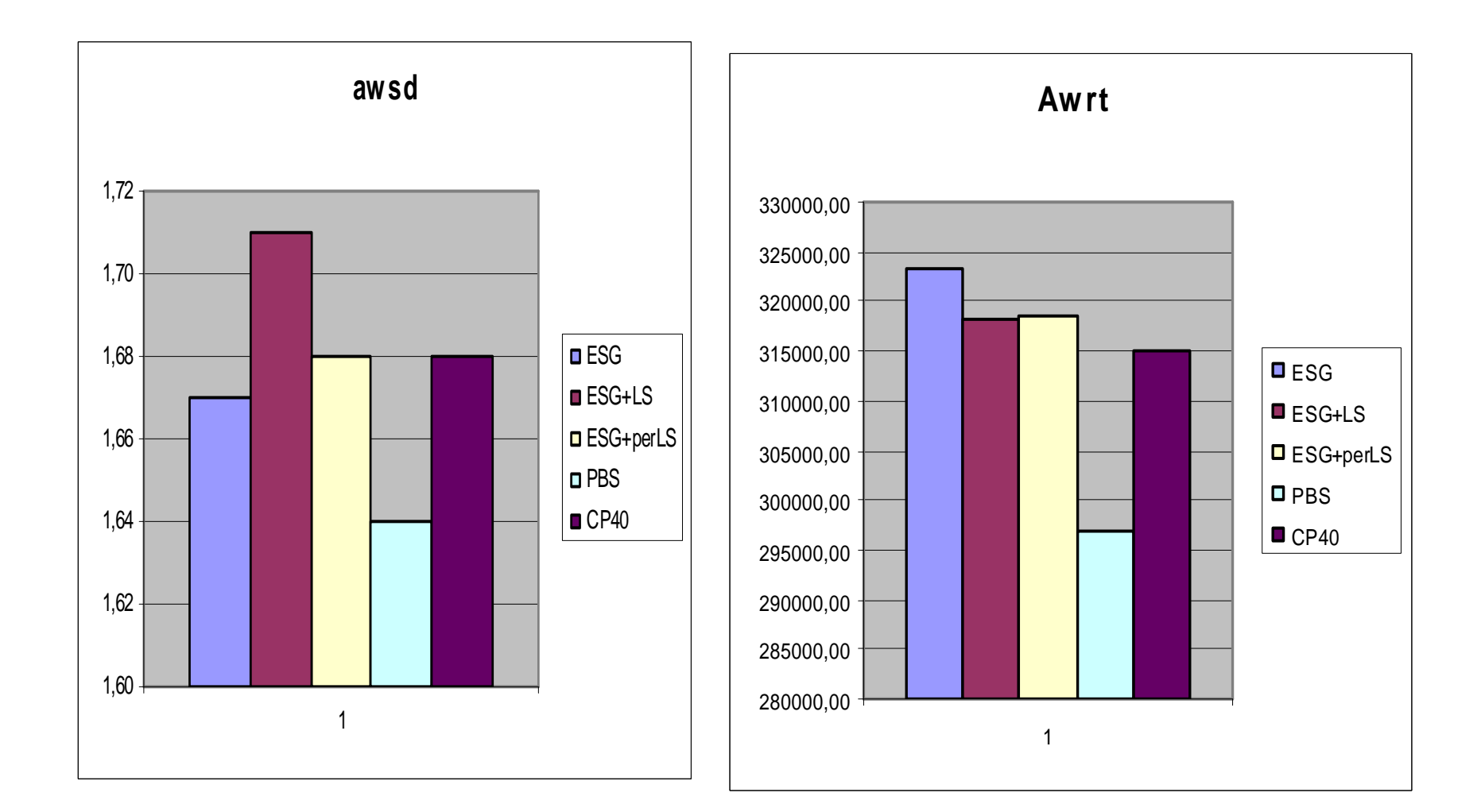

# Výhody/nevýhody

- + Snadná definice chytrých heuristik pro výběr proměnných a hodnot
- $\bullet$ Jak určit univerzální heuristiku pro nejrůznější typy sad úloh?
- + Oproti frontovým algoritmům pohled na úlohy jako celek a  $\bullet$ přehodnocování jejich pořadí
- $\bullet$  + Jednoduché rozšíření funkčnosti i pro rozvrhování na paralelní clustery
- + Jednoduché přidávání dalších omezení (počet úloh na  $\bullet$ uživatele…)
- - <sup>č</sup>asová a paměťová náročnost riziko zahlcení
	- –lze detekovat a přejít na jiný, méně náročný algoritmus
- •+ zvyšování efektivnosti použitím lepšího hardware (-)
- - nedeterministické
- - neodhadnutelné chování